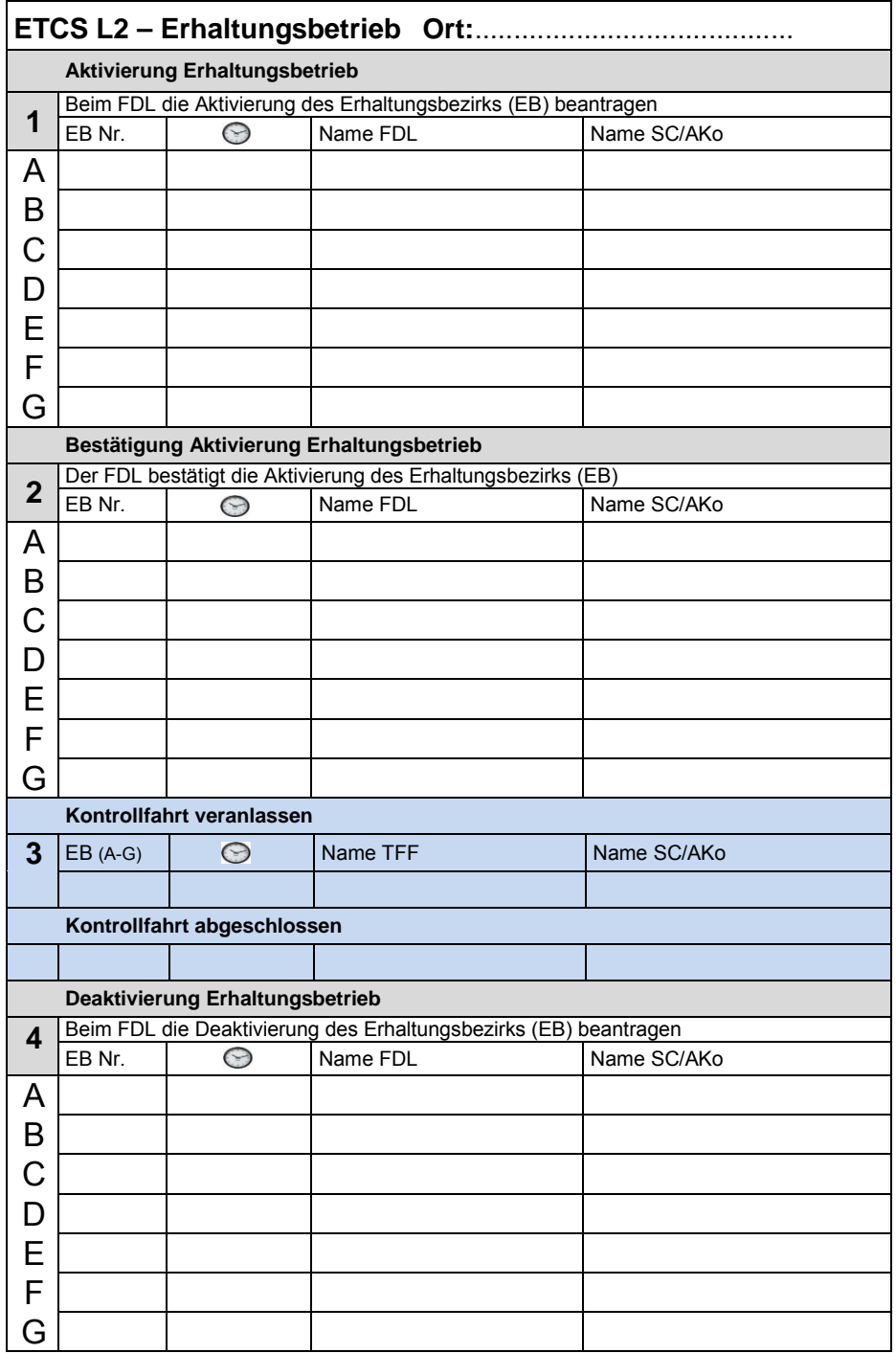

## **9: Erhaltungsbetrieb aktivieren / deaktivieren**

 *Nur gültig bei Führerstandsignalisierung EGB*